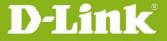

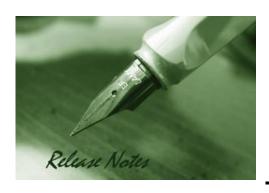

Firmware Version: V1.13\_4912

**Prom Code Version:** 

**Published Date:** 2015/5/11

### **Content:**

| Upgrading Instructions: | 2 |
|-------------------------|---|
| New Features:           | 2 |
| Problems Fixed:         | 5 |
| Known Issues:           | 5 |
| Related Documentation:  | 6 |

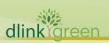

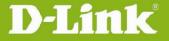

Revision History and System Requirement:

| Firmware<br>Version | Date      | Model           | Hardware Version |
|---------------------|-----------|-----------------|------------------|
| V1.13_4912          | 2015/5/11 | DCS-5222L/5211L | A1~A3            |
| V1.12_3404          | 2014/3/7  | DCS-5222L/5211L | A1~A3            |
| V1.11_2825          | 2013/7/25 | DCS-5222L/5211L | A1~A3            |
| V1.10_2813          | 2013/6/4  | DCS-5222L/5211L | A1~A3            |
| V1.01_1522          | 2012/6/18 | DCS-5222L/5211L | A1               |
| V1.00               | 2012/3    | DCS-5222L/5211L | A1               |

## **Upgrading Instructions:**

Follow the steps below to upgrade the firmware:

- 1. Download the latest firmware file from the D-Link website. The file is in .bin file format.
- 2. Log-in camera web UI and enter setup/Maintenance/Firmware upgrade
- 3. Click Browse... and specify the firmware file.
- 3. Click Upgrade. The camera starts to upgrade and will reboot automatically when the upgrade completes.

### **New Features:**

| Fireware<br>Version | New Features                                                                       |
|---------------------|------------------------------------------------------------------------------------|
|                     | 1. Remove redundant XML tags for specific NIPCA CGIs.                              |
|                     | 2. Upgrade mydlink agent to v2.0.19-b06.                                           |
| V1.13_4912          | <b>3.</b> Upgrade NCSPlugin for MAC to v1.0.0.57.                                  |
|                     | 4. Support Window format size SD card.                                             |
|                     | 5. Support new CGI /cgi/admin/videoclip.cgi for Video Clip function.               |
|                     | 1. Support schedule reboot.                                                        |
|                     | 2. Support new NIPCA CGI /dev2/dgtalkie.cgi for two-way audio talk.                |
|                     | 3. Support editable DDNS server address. (Only accept <u>www.dlinkddns.com</u> and |
|                     | www.DynDNS.org. And the case letters should be the same.)                          |
| V1.12_3404          | 4. Refine the NTP sync mechanism.                                                  |
| V1.12_3404          | 5. Upgrade ActiveX and NCSPlugin for Windows and Mac as following.                 |
|                     | <ul><li>ActiveX for Windows: v1.0.0.8111</li></ul>                                 |
|                     | <ul> <li>NCSPlugin for Windows: v1.0.0.8111</li> </ul>                             |
|                     | NCSPlugin for Mac: 1.0.0.51                                                        |
|                     | 6. Upgrade mydlink agent to v2.0.17-b42.                                           |
| V1 11 2025          | 1. Support 2-way audio for portal and App                                          |
| V1.11_2825          | 2. Combine two firmware version into one firmware.                                 |

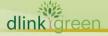

# **D-Link**® DCS-5222L/5211L Firmware Release Notes

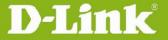

- 3. Support Portuguese language.
- 4. Change the SD recording video clip file format default setting from avi to mp4.
- 5. Refine the available HTTP/RTSP/HTTPS port range and external HTTP/RTSP/HTTPS port range as 1~65535.

Mydlink Agent: 2.0.17-b21.

- 6. Support HTTPS
  - Support HTTPS Web Pages (not include Live Streaming)
  - Support HTTPS Port and HTTPS External Port Setting
  - Certification management
  - WebUI for HTTPS connection (streaming keep on HTTP)
  - Configure/control under HTTPS
- 7. Support IPv6
  - IPv6 certification
  - IPv6 live view
- 8. Support ONVIF v2.2
  - ONVIF Profile S Certification
  - Add Search Domain field for network setting
  - Add Set NTP Server from DHCP for NTP Sync
  - Frame rate support 6 fps
- 9. Support AAC audio
  - RTSP with AAC
  - NIPCA Audio CGIs, /audio/ACAS-AAC.cgi
- 10. Support .mp4 file format with AAC
  - SD recording
  - Video clip
- 11. Support Apple HTTP Live Streaming
- 12. Support IP Filtering
- 13. Support Sound Detection
- 14. Support Schedule on Day/Nigh Mode
- 15. Support no separated file on SD recording trigger by motion

#### **Enhancement:**

- 1. Enhance NCSPlugin for live view
  - Windows
  - Mac OS X
- 2. Refine the DDNS timeout

DDNS update interval:

Case 1: If DDNS can be connected successfully.

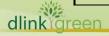

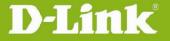

The reload interval will be a fixed time as DDNS timeout, and the valid range is between 24 and 65535.

Case 2: If DDNS is failed to be connected.

The retry interval will be an increasing time as 30 seconds, 60 seconds, 120 seconds, 240 seconds, 480 seconds, and then keeping retrying every 900 seconds until the DDNS can be connected.

3. Refine the interval for Video Clip/Snapshot feature

The refined interval is as following.

| Function | Target | Trigger method    | Available<br>Range | Default<br>Value |  |  |
|----------|--------|-------------------|--------------------|------------------|--|--|
|          | FTP    | Always / Schedule | 10 ~ 86400         | 300              |  |  |
|          |        | Motion / Sound    | 10 ~ 86400         | 10               |  |  |
| Snapshot | E-mail | Always / Schedule | 30 ~ 86400         | 600              |  |  |
|          |        | Motion / Sound    | 30 ~ 86400         | 30               |  |  |
|          | FTP    | Always / Schedule | 30 ~ 86400         | 300              |  |  |
| Video    |        | Motion / Sound    | 10 ~ 86400         | 10               |  |  |
| Clip     | E-mail | Always / Schedule | 60 ~ 86400         | 600              |  |  |
|          | E man  | Motion / Sound    | 30 ~ 86400         | 30               |  |  |

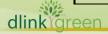

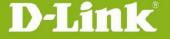

# **D-Link** DCS-5222L/5211L Firmware Release Notes

|            | 4. Refine the display order for SD management                                         |  |  |  |  |  |  |  |
|------------|---------------------------------------------------------------------------------------|--|--|--|--|--|--|--|
|            | 5. Refine the dwelling time of Day/Night mode switching.                              |  |  |  |  |  |  |  |
|            | Refine the available port setting as default port number and range from 1025          |  |  |  |  |  |  |  |
|            | to 65535.                                                                             |  |  |  |  |  |  |  |
|            | Firmware V1.10_2813 is only supported by wizard v1.04.02 or above.                    |  |  |  |  |  |  |  |
| V1.10_2813 | 1. Upgrade to UPnP v1.6.18.                                                           |  |  |  |  |  |  |  |
|            | 2. Mydlink Agent: 2.0.17-B15                                                          |  |  |  |  |  |  |  |
| V1.01_1522 | 1. Recompile and update Java Applet to resolve Norton AntiVirus's mis-judge as virus. |  |  |  |  |  |  |  |
|            | 2. Ignore wireless site survey SSID which authentication not support.                 |  |  |  |  |  |  |  |
|            | 3. Add PIR sensitivity option.                                                        |  |  |  |  |  |  |  |
|            | 4. Upgrade new mydlink agent to v2.0.15b11.                                           |  |  |  |  |  |  |  |

# **Problems Fixed:**

| Firmware<br>Version | Problems Fixed                                                                                                    |
|---------------------|----------------------------------------------------------------------------------------------------|
| V1.13_4912          | <ol> <li>Fix the POODLE security vulnerability by disable SSLv3.</li> <li>Fix following support issues.         <ul> <li>Support Win 8.1/IE11 and MAC OS X 10.9/Safari 7.</li> <li>Fix Camera can't reboot by schedule.</li> <li>Fix Camera can't record after schedule device reboot is set.</li> <li>Fix FTP Upload failure for specific characters as FTP password.</li> <li>Fix incorrect header in ACVS-H264.cgi.</li> </ul> </li> </ol> |
| V1.12_3404          | <ol> <li>NTP sync issue after power on for static IP addressing.</li> <li>Incorrect warming email of SD recording issue.</li> <li>ONVIF compatibility issues for software "ONVIF Device Manager".</li> <li>Audio and video setting cannot be saved after loading specific config file.</li> </ol>                                                                                                    |
| V1.11_2825          | Refine Day/Night mode switching judgment.                                                                                                    |
| V1.10_2813          | <ul><li>5. RTSP Authentication is default enable.</li><li>6. Fix security vulnerability item CVE-2013-1602 from CoreSecurity.</li></ul>                                                                                                    |
| V1.01_1522          | <ol> <li>Fixed web error when image setup UI under privacy mode.</li> <li>Fixed switch privacy mode lead to black screen.</li> </ol>                                                                                                    |

## **Known Issues:**

| Firmware Version | Known Issues |
|------------------|--------------|
|                  |              |
|                  |              |

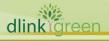

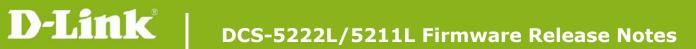

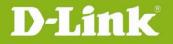

| D | داد | te | A | n | $\sim$ | <b>~</b> i | ın    | no | n   | ta: | +i, | n n |   |
|---|-----|----|---|---|--------|------------|-------|----|-----|-----|-----|-----|---|
| ĸ | 21a | ιe | a | u | O      | CI         | J I A | ne | 111 | la  | LIC | on  | 1 |

N/A

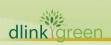